## **OBSAH**

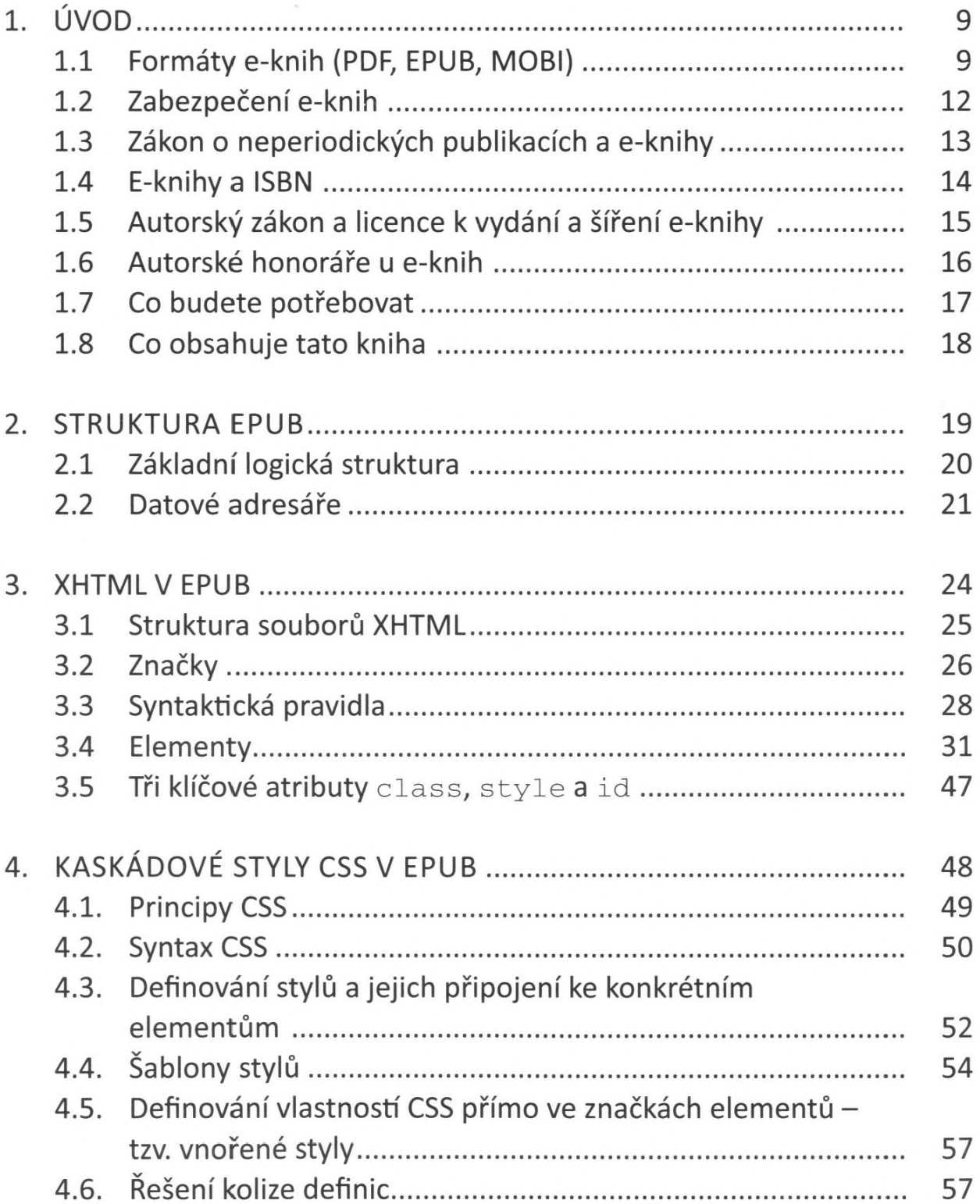

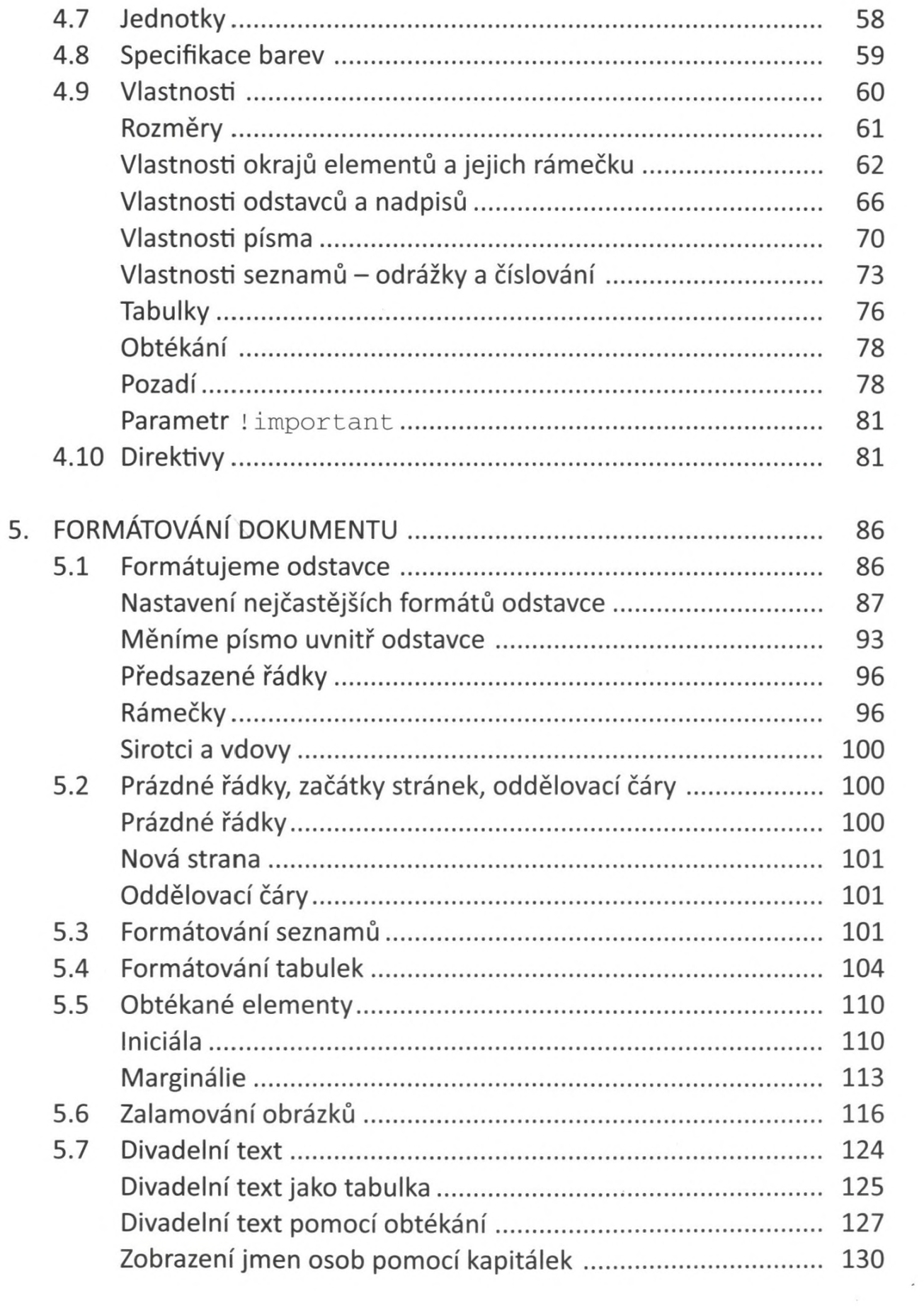

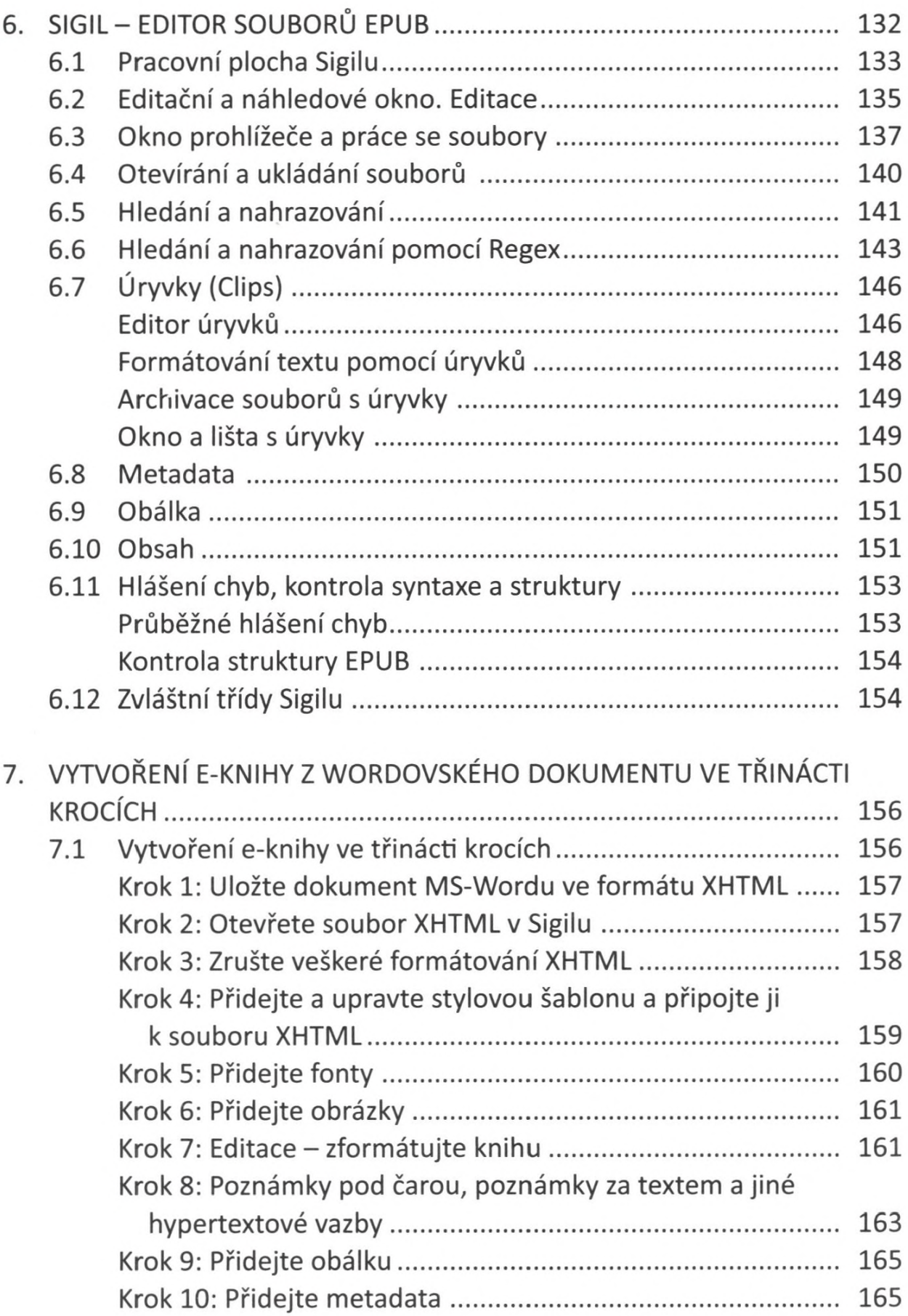

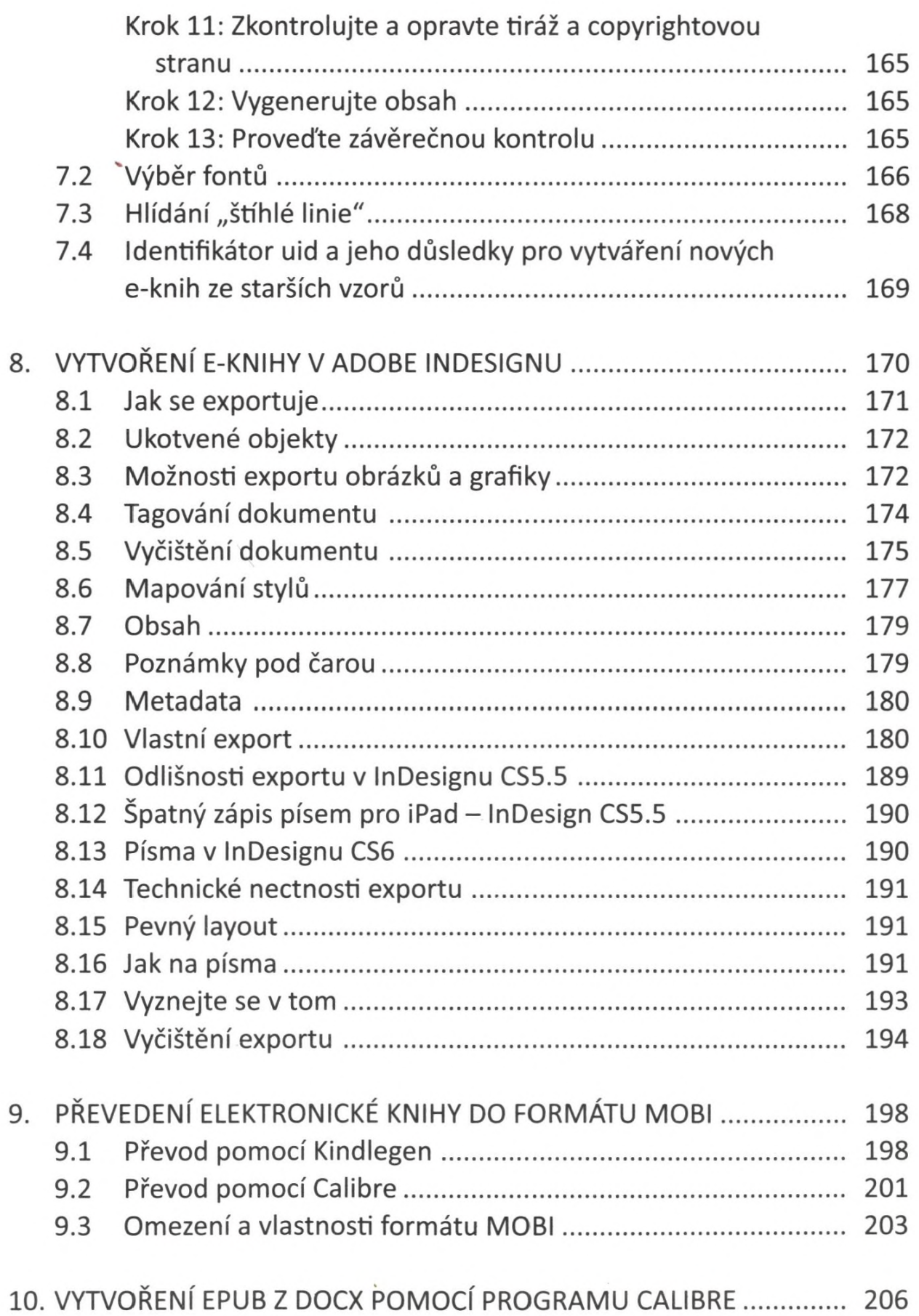

 $\overline{a}$ 

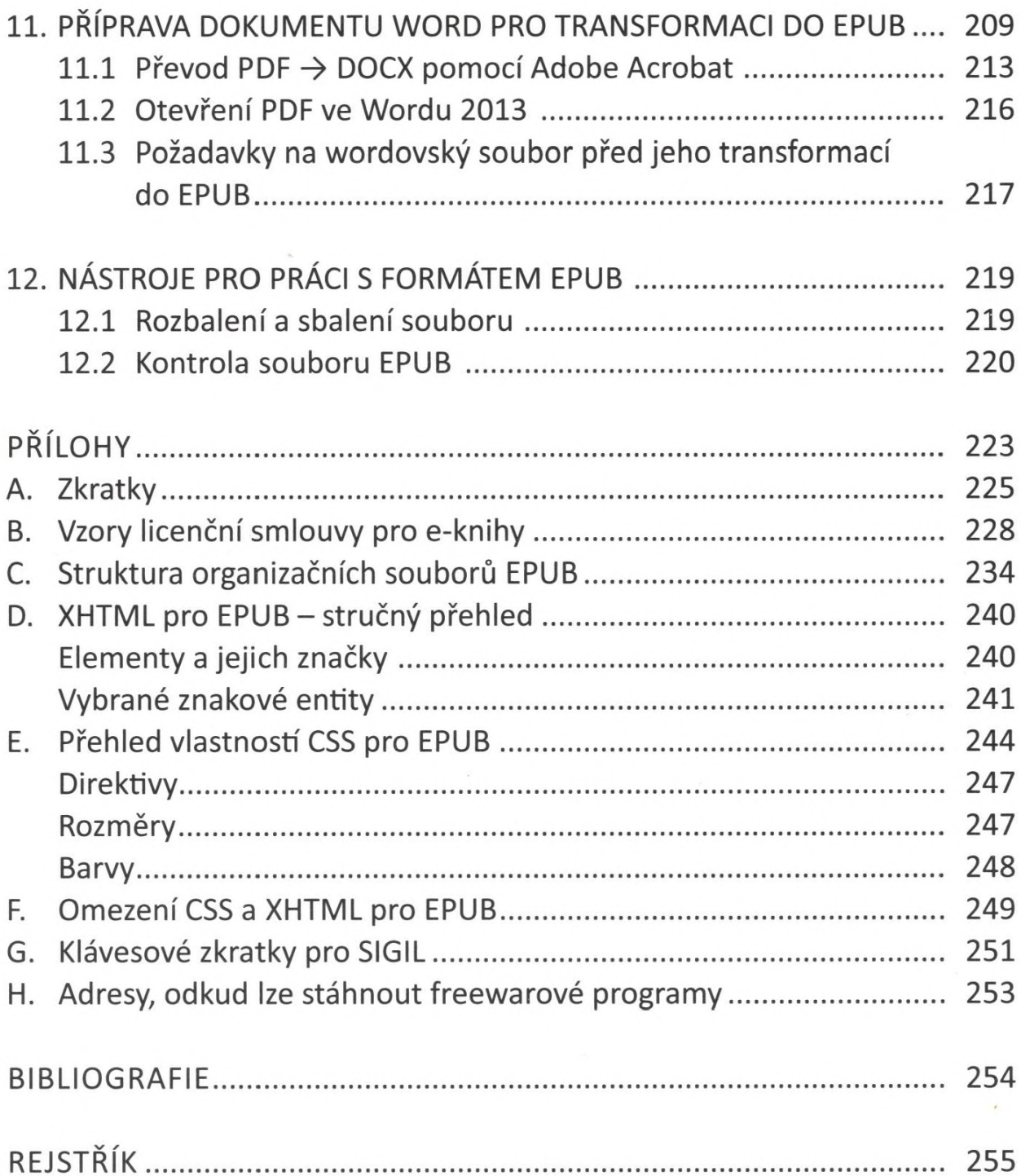

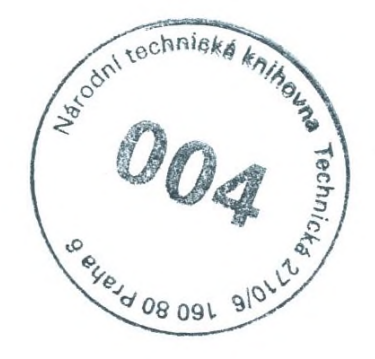